## Digitalization of Kernel Diversion from the Upstream To minimize local code modifications

#### Hisao Munakata

Linux Foundation Consumer Electronics working group

#### April 4th 2016

## Who am I ?

- From an embedded SoC provider company Renesas
- **Linux Foundation CE<sup>1</sup>** working Gr. Steering committee and AG member
- **LE/CEWG LTSI<sup>2</sup>** project initiator member
- An Advisory Board and major contributor of  $AGL<sup>3</sup>$
- Leads dedicated upstream development team at Renesas
- And, supports customers who develop automotive IVI products

 ${}^{1}$ CE = Consumer Electronics

<sup>&</sup>lt;sup>2</sup>LTSI =Long Term Support Initiative  $3AGL =$ Automotive Grade Linux

# Renesas contributes for kernel upstream development

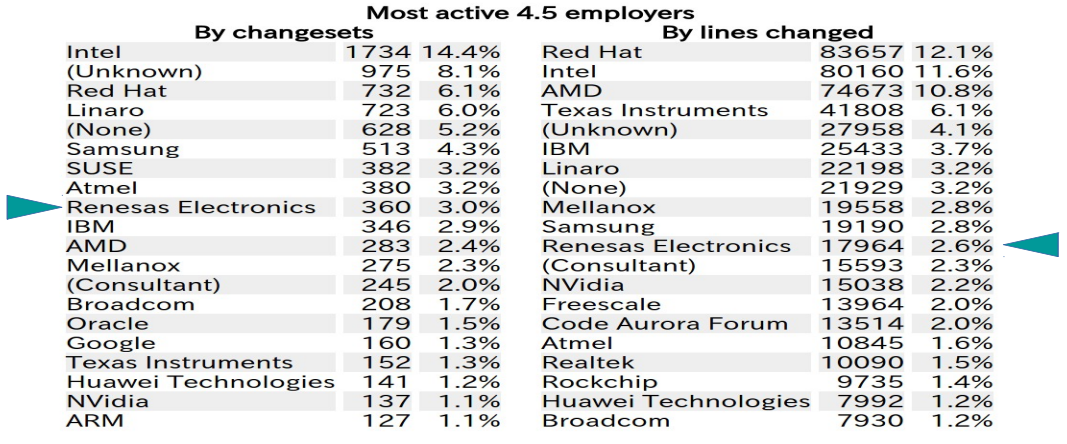

#### http://lwn.net/Articles/679289/

common embedded Linux issues caused by in-house kernel Sanity assessment for the vendor kernel

# Did you care for purity of your Linux BSP

common embedded Linux issues caused by in-house kernel

# common embedded Linux issues caused by in-house kernel

common embedded Linux issues caused by in-house kernel Sanity assessment for the vendor kernel

## Embedded Linux development issues-1 : no de-facto distribution

#### Various distribution exist for multiple target Embedded Linux application program development environment Desktop : Ubuntu, Fedora, Debian 1) userland 2) kernel 3) toolchain Smartphone: Android AOSP open embedded kernel.org (upstream)<br>LTSI kernel<br>chip vendor's kernel gcc (Linaro) build root<br>Android glibc<br>binutils Game : Steam OS Server : Red Hat, SUSE, Oracle 4) package management tool<br>(yum, aptitude, pacman, BitBake, Cloud : Chrome OS  $\epsilon$ ,  $\epsilon$ R&D : Arch Linux, Gentoo As there is no turn-key style binary distribution like PC, embedded<br>Linux developer needs to combine kernel and other components<br>together to create the own development environment. General embedded : ? Contents of Embedded Linux distribution **Many embedded Linux developers still rely on SoC vendor's kernel**

common embedded Linux issues caused by in-house kernel Sanity assessment for the vendor kern

## Embedded Linux development issues-2 : quality of vendor's kernel

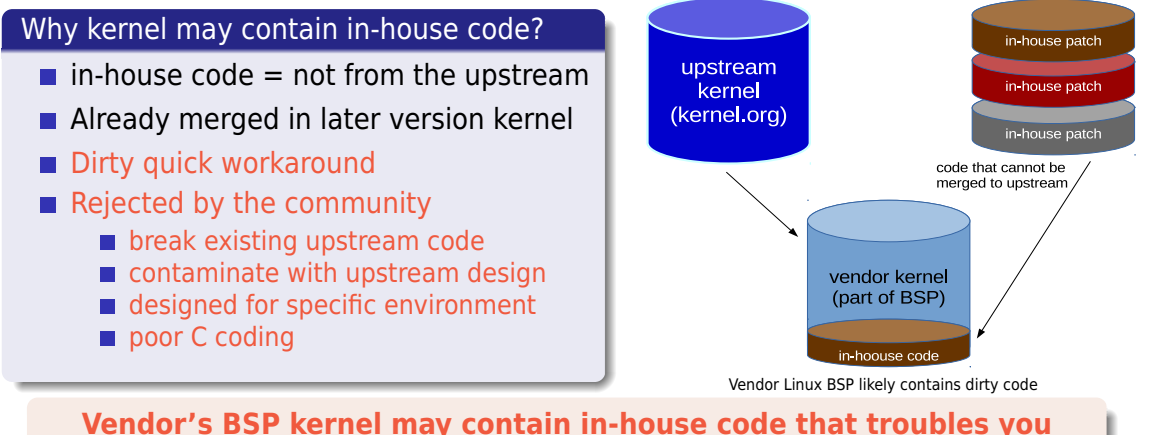

**Vendor's BSP kernel may contain in-house code that troubles you**

common embedded Linux issues caused by in-house kernel

#### Embedded Linux development issues-3 : security patch adoption

#### Security (=software virus protection) is no more Windows's PC only risk

- **Common Vulnerabilities and Exposures (CVE) information is available at** https://cve.mitre.org/
- **Community provides (some of) security-fix as a LongTerm-Stable (LTS)**
- **Exter LTS** security-fix patch is designed for native upstream kernel code
- Security-patch delivery becomes mandatory service for the end-user
- Security rating  $=$  frequency of security-fix patch release
- **EXTERM** Security-fix patch may conflict with in-house kernel code

**In-house kernel modification will result severe security risk**

common embedded Linux issues caused by in-house kernel Sanity assessment for the vendor kerr

## Embedded Linux development issues-4 : kernel version migration

#### New product surely requires new kernel

- Modern application requires newly supported advanced kernel API i.e. CMA, DMABUF, KDBUS,…
- You need to manipulate state-of-art device to make your new product
- New peripheral device interface support may be requested i.e. USB3.0, Bluetooth low-energy, EthernetAVB…
- New file system may be demanded to support a large volume
- **Advanced security framework becomes mandatory criteria**

**Local modification (even optimization) breaks kernel upgradability**

common embedded Linux issues caused by in-house kernel Sanity assessment for the vendor kernel

# Sanity assessment for the vendor kernel

common embedded Linux issues caused by in-house kernel Sanity assessment for the vendor kernel

### We need to assess in-house patch risk level (clean, safe and dirty)

#### in-house code category

- a) Early adoption (clean)
	- **Backport from newer upstream code**
	- Early adoption from -rc or -next
- **b**) Minor fix (relatively safe)
	- small bug-fix against mainlined code self-containing code adoption
- c) Rewrite/break existing code (dirty)  $\blacksquare$  replace an existing upstream code

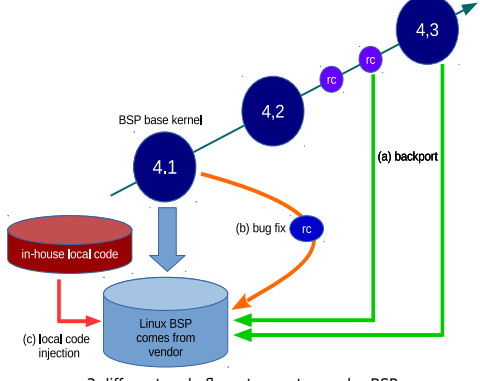

3 different code flows to create vendor BSP

#### **The severity of each in-house patch depends on its characteristics**

11/53 **https://willet.org/manuary.com/manuary-manuary-manuary-manuary-manuary-manuary-manuary-manuary-manuary-manuary-manuary-manuary-manuary-manuary-manuary-manuary-manuary-manuary-manuary-manuary-manuary-manuary-manuary-**

common embedded Linux issues caused by in-house kernel Sanity assessment for the vendor kernel

## Standard BSP BOM does not contain in-house patch risk indicator

#### Typical Linux BSP BOM does not tell its sanity

- Kernel version is introduced, however...
- No information provided about
	- Referenced kernel tree information
	- Delta against the upstream kernel code
	- **Description of vendor kernel file structure**
	- **Description of in-house kernel patch**
	- Security patch delivery scheme
- Very hard to determine the sanity of vendor BSP kernel from a current standard BSP BOM

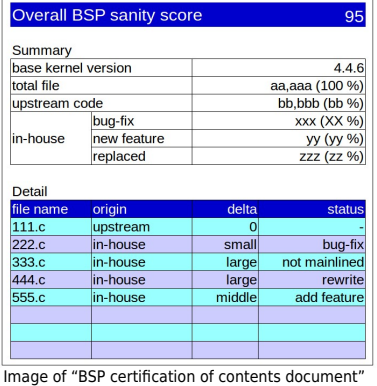

**We want to define and create "BSP certification of contents document"**

common embedded Linux issues caused by in-house kernel Sanity assessment for the vendor kernel

## How can we assess the vendor BSP kernel sanity?

#### upstream kernel vs. vendor kernel per file comparison

- $\blacksquare$  File name
	- Detect locally added or deleted files
	- Scan later upstream kernel to determine a backport
- $\blacksquare$  Time stamp / file size
	- Can find modified which file was edited
	- diff command (or git diff) helps change scale detection
- **Binary blobs** 
	- Use of binary blob cause future serous migration trouble

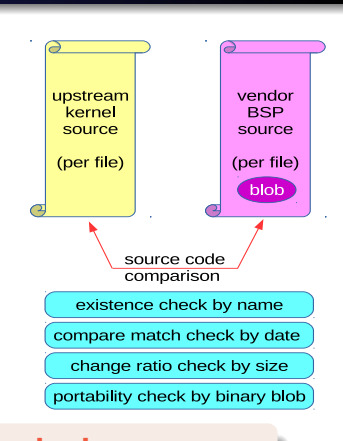

**We can determine the vendor kernel risk from the code, however…**

common embedded Linux issues caused by in-house kernel Sanity assessment for the vendor kernel

## Linux kernel source code comparison cannot be a human job

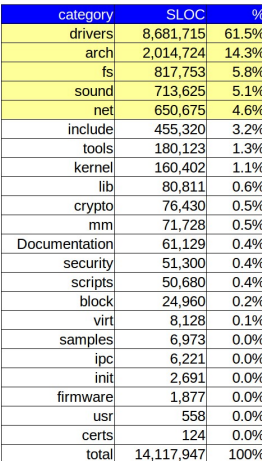

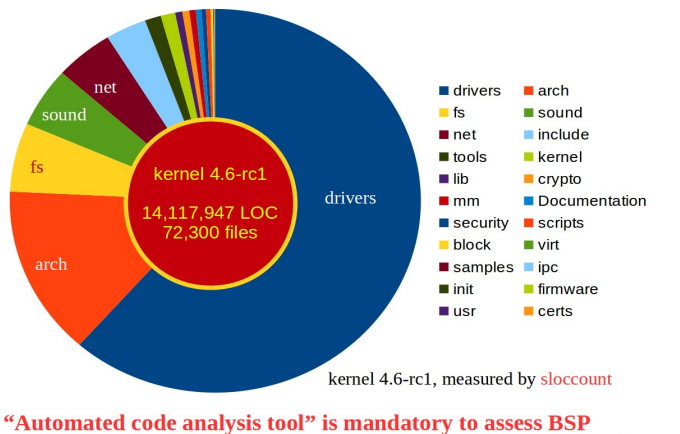

vendor kernel as Linux kernel contains huge scale C source code.

TLSH based yaminabe2(=yb2) method It's time to play yaminabe2 on your machine

# Computer aided BSP kernel sanity check

upstream code match detection TLSH based yaminabe2(=yb2) method It's time to play yaminabe2 on your machine

# upstream code match detection

upstream code match detection TLSH based yaminabe2(=yb2) method

## Original yaminabe method (SHA256 hash based file comparison)

#### Original yaminabe file comparison procedure

- use SHA256 for hash value calculation
- $\blacksquare$ upstream kernel file number count – (A)
- $\blacksquare$  calculate hash of original kernel files (B)
- calculate hash of BSP kernel files (C)
- П compare (B) and (C) to determine locally modified file from the upstream kernel
- $\blacksquare$  count modified files number (D)
- $\blacksquare$ (D)/(A) gives BSP sanity index value

**yaminabe only detects match or unmatch**

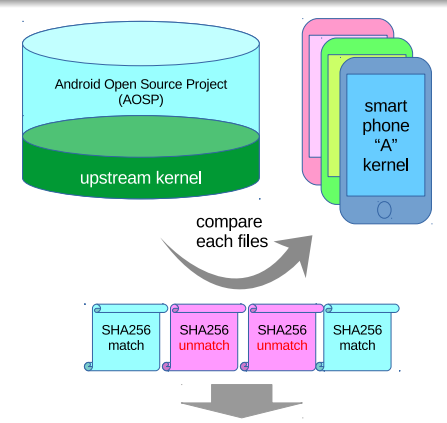

yaminabe project detected that almost all phone producers modified (rewrote or replaced) camera related kernel code to make a real product

17/53 **https://willet.org/manuary/2015** Hisao Munakata Digitalization of Kernel Diversion from the Upstream

upstream code match detection TLSH based yaminabe2(=yb2) method It's time to play yaminabe2 on your machine

# git id trace method (git patch-id and commit-id comparison)

#### Scan and compare patch-id and commit-id by the script

- **Premise: vendor kernel managed by patch and git**
- Scan vendor kernel patch-id to create search list
- Write a custom script to scan upstream git commit-id
- Check if patch-id exist in upstream kernel git
- Count in-house orphan patch and upstream patch
- Get an accurate in-house code ratio and trends
- Can trace backport patch from later upstream

**Need to write a dedicated script for each kernel**

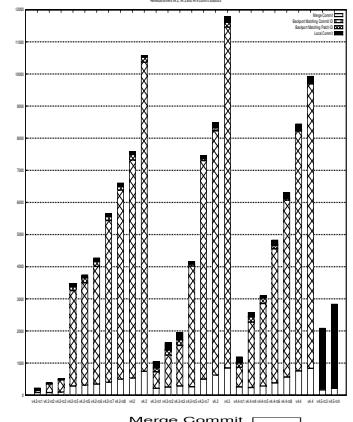

Merge Commit<br>Backport Matching Commit ID<br>Backport Matching Patch ID<br>Local Commit

18/53 **https://willet.org/manuary.com/manuary-manuary-manuary-manuary-manuary-manuary-manuary-manuary-manuary-manuary-manuary-manuary-manuary-manuary-manuary-manuary-manuary-manuary-manuary-manuary-manuary-manuary-manuary-**

upstream code match detection TLSH based yaminabe2(=yb2) method It's time to play yaminabe2 on your machine

## upstream "code match" method summary

We can determine how many in-house patches are applied in the vendor kernel

- **IMHO, 100% upstream code BSP is not realistic for embedded device**
- **Thus, we need to measure the risk of each vendor BSP kernel code.**
- Pros. of code match scan
	- relatively fast and easy
	- good for encourage people to send more code to the upstream
- Cons. of code match scan
	- cannot measure the magnitude of each local-code risk
	- cannot distinguish which vendor BSP is clean and sanity

**We really need to deep dive into the risk assessment of unmatched file**

TLSH based yaminabe2(=yb2) method It's time to play yaminabe2 on your machine

# TLSH based yaminabe2(=yb2) method

upstream code match detection TLSH based yaminabe2(=yb2) method

#### yaminabe2 (=yb2) : Vendor kernel risk assessment challenge

#### yaminabe2 (=yb2) project motivation and expected outcome

- Collaborative work with Mr.Armijn Hemel (following the original yaminabe)
- Code scanner tool to compare upstream and production kernel code
- Combine TLSH (A Locality Sensitive Hash) method to measure the risk
- **p** yb2 aims to grab a reasonably reliable score without deep code analysis
- Aiming open source so that anyone can measure the vendor kernel risk
- Hope this tool encourage everyone to minimize risk caused by local code

**yb2 aims digitizing the vendor kernel risk using TLSH technology**

upstream code match detection TLSH based yaminabe2(=yb2) method

## yaminabe2 utilizes TLSH (A Locality Sensitive Hash) method

#### regular hash algorithm (for yb,yb2)

- $\blacksquare$  sha1, md5, sha256...
- Small difference (even 1 byte) generate completely different value
- Designed for the file identification
- linux standard feature
- light weight and fast
- $\blacksquare$  for file falsification check

#### A Locality Sensitive Hash (for yb2)

- **TLSH (Trendmicro LSH, opensource)**
- Similar file generate closer value
- Designed for file locality detection
- Need custom installation to use
- Relatively slow, more computing
- $\blacksquare$  For file diff distance check
- Can find closest files pair

#### **TLSH can show the numeric similarity indicator of unmatched files**

upstream code match detection TLSH based yaminabe2(=yb2) method

## yaminabe2 file comparison process flow (SHA256, TLSH combined)

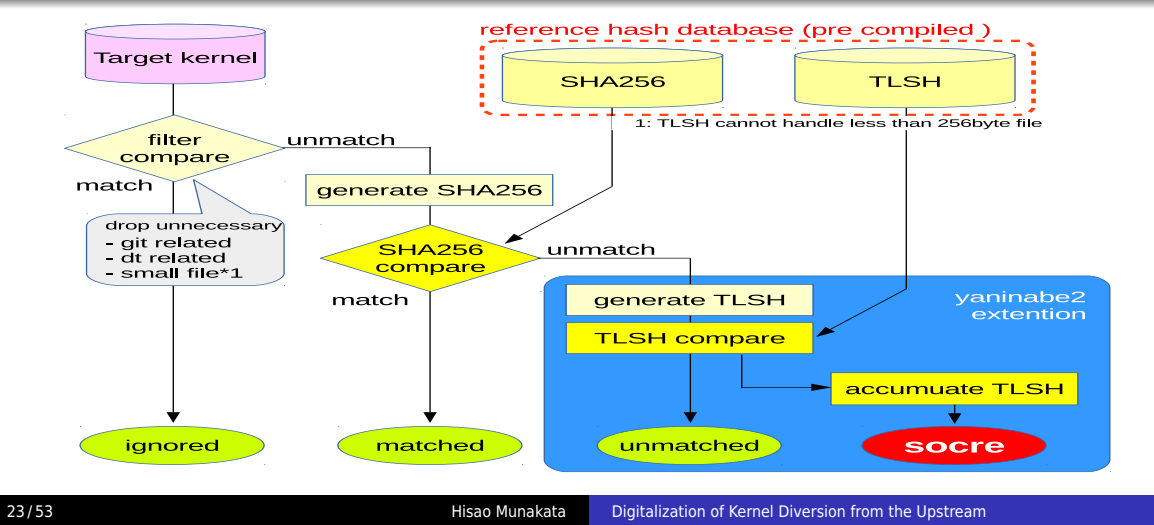

upstream code match detection TLSH based yaminabe2(=yb2) method

## Use of the reference code database (code origin is configurable)

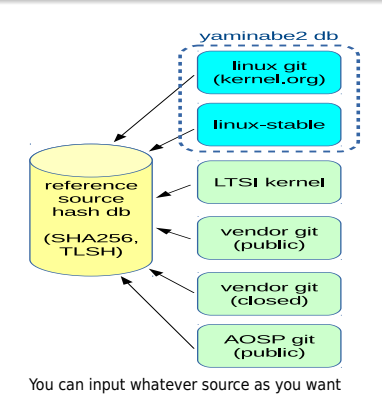

You can add whatever git tree you want to compare

- linux upstream git
- linux-stable git
- **LTSI** kernel git
- vendor kernel public git
- closed vendor source git (if you have an access)
- OSS project git (AOSP, Tizen,...)
- others, if any

#### **yb2 compared linux(upstream) and linux-stable tree as a reference**

upstream code match detection TLSH based yaminabe2(=yb2) method

## yaminabe2 programs and sample reference data

#### yaminabe2 contents

- python script and config
	- gittlsh.py : script to explode Git repositories and store metadata like SHA256 and TLSH checksums out of band
	- gittreecompare.py : script to compare two tags in Git repositories and compute a TLSH score
	- sourceverifier.py : script for both the Yaminabe and Yaminabe2 projects
	- sourceverify.config: configuration file used for the Python scripts
- pre-compiled database (xz archived size / extracted size)
	- db contains upstream (Linus's tree) and linux-stable (Greg's tree)
	- kernelgit.sqlite3 (472M / 2G) : TLSH data
	- **E** kerneldb.sqlite3 ( $863M / 11G$ ) : SHA256 data + package data

TLSH based yaminabe2(=yb2) method It's time to play yaminabe2 on your machine

# It's time to play yaminabe2 on your machine

upstream code match detection<br>TLSH based yaminabe2(=yb2) method<br>**It's time to play yaminabe2 on your machine** 

# preparation-1 : install TLSH to your computer (1/2)

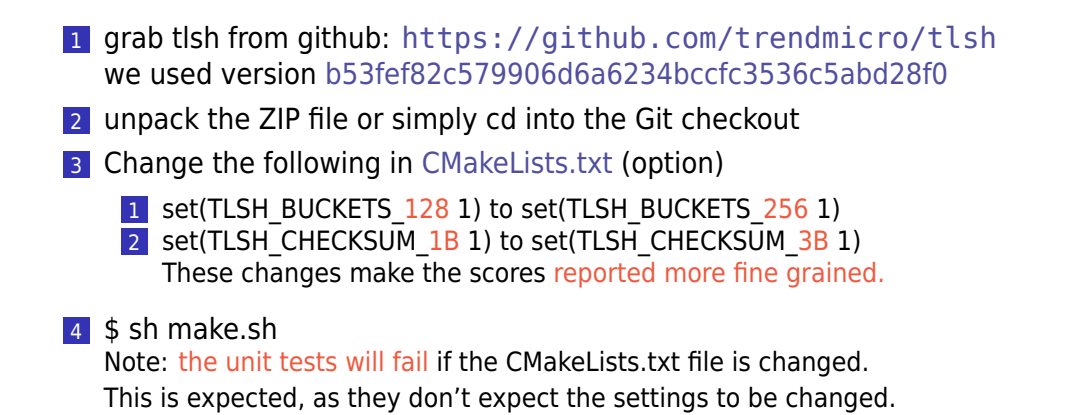

upstream code match detection TLSH based yaminabe2(=yb2) method It's time to play yaminabe2 on your machine

## preparation-1 : install TLSH to your computer (2/2)

- 5 cd py\_ext;
- 6 python setup.py build
- 7 su -c 'python setup.py install'
- 8 check if the module is installed, type "import tlsh" into python prompt

```
tlsh install test x
munakata@muna-E450:~/yb2$ python
Python 2.7.10 (default, Oct 14 2015, 16:09:02)<br>
[GCC 5.2.1 20151010] on linux2<br>
Type "help", "copyright", "credits" or "license" for more information.
>>> import tlsh
\gg
```
**9** If there is no error message the module is successfully installed.

upstream code match detection TLSH based yaminabe2(=yb2) method It's time to play yaminabe2 on your machine

## preparation-2 : Edit reference database configuration (1/5)

- Initially, I strongly recommend to start play with pre-compiled yb2 database that we prepared before start creating your database.
- If you decided to use pre-compiled database, still you need to read following config sections to reflect your database file locations.
- As initial whole kernel source TLSH hash generation cause huge amount of CPU workloads<sup>4</sup>, I suggest following
	- 1 Use high performance machine (multi-thread helps hash calculation)
	- 2 Use ram-disk (4G min, 8G ideal) to store reference source
	- **3** Place git command on ram-disk, too

<sup>4</sup> File comparison does not require whole TLSH hash generation

upstream code match detection It's time to play yaminabe2 on your machine

## preparation-2 : Edit reference database configuration (2/5)

#### [sourceverify] section of "sourceverify.config"

- database: SHA256 + package info. database location
- **u** tlshdatabase: TLSH databese location
- trusted: list trusted project group here
- scanlicense: license scan option, not used, set to "no"

```
\sqrt{\frac{1}{2} \times \frac{1}{2}} *sourceverify.config \times[sourceverify]
database = /home/munakata/yb2b/master. sqlite3
tlshdatabase = /media/ramdisk/kernelgit.sqlite3<br>trusted = linux|kernel
scanlicense = no
verbose = yes
```
upstream code match detection TLSH based yaminabe2(=yb2) method It's time to play yaminabe2 on your machine

## preparation-2 : Edit reference database configuration (3/5)

#### [global] section of "sourceverify.config"

- gitdatabase: What differs from upper database location setting?
- **processors: CPU thread allocation, set (amount of CPU threads) 1**
- gitpath: GIT executable file location, specify this if you locate it in ram-disk
- optimizedb: database size optimization
- statebackupdir: location of state cache file (optional)

```
\Box *sourceverify.config \times### DEFINITIONS FOR THE DATABASE CREATION SCRIPT ###
[global]
gitdatabase = /home/armijn/yaminabe2/backports/kernelgit.sqlite3
processors = 7gitpath = /ramdisk/git
optimizedb = yes#statebackupdir =
```
upstream code match detection It's time to play yaminabe2 on your machine

## preparation-2 : Edit reference database configuration (4/5)

Note : Following configurations are only required for initial reference db creation [(reference git)] section of "sourceverify.config"

- **type:** = project
- enabled: yes=use this reference, no=ignore this reference
- project: reference group name
- gitdirs: reference source location
- ramdisk; yes=use ram-disk
- revisionlogpath:
- restorestate: yes=use state cache
- statefile: state cache file location
- **priority: reference tree priority, 1=highest weight**
- giturl: git repo location
- trustedrepository: if this is untrusted tree, set this to "no"

upstream code match detection TLSH based yaminabe2(=yb2) method It's time to play yaminabe2 on your machine

## preparation-2 : Edit reference database configuration (5/5)

Note : Following configurations are only required for initial reference db creation  $\mathbb{D}^*$ \*sourceverify.config ×

[linux]  $type = project$  $enabeled = yes  
project = Linux$  $gitalirs = /home/munakata/source/linux$  $randisk = yes$  $revisionlogpath = /tmp/gitrevlist$  $restorestate = yes$ statefile =  $/$ tmp/seendict-linux  $priority = 1$ giturl = git://git.kernel.org/pub/scm/linux/kernel/git/torvalds/linux.git trustedrepository = yes

upstream code match detection TLSH based yaminabe2(=yb2) method It's time to play yaminabe2 on your machine

## preparation-3 : Execute reference database generation

#### database generation options

- **Extract pre-build database** 
	- pre-build database is XZ compressed  $(= .xz)$ , use "unxz" to extract
- Scan execution error
	- If you hit an error saying "ImportError: No module named magic"
	- To solve this you need to install "python-magic"

#### Start reference DB file generation w/gittlsh.py

\$ python gittlsh.py -c ./sourceverify.config

- \* Initial db creation may take 4 to 12 hours, depends on the size and the machine
- \* Supplemental creation on top of the pre-compiled takes much shorter period

Running yaminabe2 scan on Renesas R-Car BSP Some R-Car Linux BSP sanity analysis outcome and lesson learned

# Yaminabe2 execution and trial result

Running yaminabe2 scan on Renesas R-Car BSP Some R-Car Linux BSP sanity analysis outcome and lesson learned

# Running yaminabe2 scan on Renesas R-Car BSP

Running yaminabe2 scan on Renesas R-Car BSP

## Now let's run the very first yaminabe2 file scan

#### My file placement (reference database, scan target source,…)

- /home/munakata/yb2b/master.sqlite3 : SHA256 database on HDD
- /media/ramdisk/kernelgit.sqlite3 : TLSH database copied to ramdisk (8G)
- TLSH db contains kernel upstream (Linus's tree) and linux-stable (Greg's tree)
- $\blacksquare$  gitdirs = /home/munakata/source/linux : latest upstream kernel source
- Adobe file placement settings are reflected to "sourceverify.config"
- /home/munakata/source/renesas-backport/ : scan target source

#### Start yaminabe2 code scan process w/sourceverifier.py

\$ python sourceverifier.py -c sourceverify.config -s /home/munakata/source/renesas-backport/

Running yaminabe2 scan on Renesas R-Car BSP

## How yaminabe2 (=sourceverifier.py) terminal output looks like

munakata@muna-E450:~/yb2b\$ python sourceverifier.py -c sourceverify.config -s /home/munakata/source/renesas-backport/

SCANNING 36603 files 864 FILES NOT FOUND IN DATABASE COMPUTING AND COMPARING TLSH OF FILES NOT FOUND IN DATABASE

CLOSEST REVISION FOR drivers/base/dma-contiguous.c IS 7ee793a62fa8c544f8b844e6e87b2d8e8836b219 FROM git://git.kernel.org/pub/scm/linux/kernel/git/torvalds/linux.git WITH DISTANCE 17

CLOSEST REVISION FOR drivers/gpu/drm/drm\_vm.c IS f435046d38af631920b299455db9e95dfc06d055 FROM git://git.kernel.org/pub/scm/linux/kernel/git/torvalds/linux.git WITH DISTANCE 5

CLOSEST REVISION FOR arch/arm/mach-shmobile/headsmp.S IS cc61591e45c0457139ddd4cd7e57f75928acaaf2 FROM git://git.kernel.org/pub/scm/linux/kernel/git/torvalds/linux.git WITH DISTANCE 210

CLOSEST REVISION FOR drivers/staging/lttng/wrapper/writeback.h IS 9e5c353510b26500bd6b8309823ac9ef2837b761 FROM git://git.kernel.org/pub/scm/linux/kernel/git/torvalds/linux.git WITH DISTANCE 372h

CLOSEST REVISION FOR drivers/gpu/drm/rcar-du/rcar\_du\_kms.c IS 8bed5cc765ffdd61b59f8405d38b377f5a7f0920 FROM git://git.kernel.org/pub/scm/linux/kernel/git/torvalds/linux.git WITH DISTANCE 63

38 / 53 Hisao Munakata Digitalization of Kernel Diversion from the Upstream

Running yaminabe2 scan on Renesas R-Car BSP

## How yaminabe2 (=sourceverifier.py) terminal output looks like

munakata@muna-E450:~/yb2b\$ python sourceverifier.py -c sourceverify.config -s /home/munakata/source/renesas-backport/

SCANNING 36603 files 864 FILES NOT FOUND IN DATABASE COMPUTING AND COMPARING TLSH OF FILES NOT FOUND IN DATABASE

CLOSEST REVISION FOR drivers/base/dma-contiguous.c IS 7ee793a62fa8c544f8b844e6e87b2d8e8836b219 FROM git://git.kernel.org/pub/scm/linux/kernel/git/torvalds/linux.git WITH DISTANCE 17

CLOSEST REVISION FOR drivers/gpu/drm/drm\_vm.c IS f435046d38af631920b299455db9e95dfc06d055 FROM git://git.kernel.org/pub/scm/linux/kernel/git/torvalds/linux.git WITH DISTANCE 5

CLOSEST REVISION FOR arch/arm/mach-shmobile/headsmp.S IS cc61591e45c0457139ddd4cd7e57f75928acaaf2 FROM git://git.kernel.org/pub/scm/linux/kernel/git/torvalds/linux.git WITH DISTANCE 210

CLOSEST REVISION FOR drivers/staging/lttng/wrapper/writeback.h IS 9e5c353510b26500bd6b8309823ac9ef2837b761 FROM git://git.kernel.org/pub/scm/linux/kernel/git/torvalds/linux.git WITH DISTANCE 372h

CLOSEST REVISION FOR drivers/gpu/drm/rcar-du/rcar\_du\_kms.c IS 8bed5cc765ffdd61b59f8405d38b377f5a7f0920 FROM git://git.kernel.org/pub/scm/linux/kernel/git/torvalds/linux.git WITH DISTANCE 63

Running yaminabe2 scan on Renesas R-Car BSP

## How yaminabe2 (=sourceverifier.py) terminal output looks like

munakata@muna-E450:~/yb2b\$ python sourceverifier.py -c sourceverify.config -s /home/munakata/source/renesas-backport/

SCANNING 36603 files 864 FILES NOT FOUND IN DATABASE COMPUTING AND COMPARING TLSH OF FILES NOT FOUND IN DATABASE  $846 / 36,603 = 2.3% -- in-house code rate$ 

CLOSEST REVISION FOR drivers/base/dma-contiguous.c IS 7ee793a62fa8c544f8b844e6e87b2d8e8836b219 FROM git://git.kernel.org/pub/scm/linux/kernel/git/torvalds/linux.git WITH DISTANCE 17

CLOSEST REVISION FOR drivers/gpu/drm/drm\_vm.c IS f435046d38af631920b299455db9e95dfc06d055 FROM git://git.kernel.org/pub/scm/linux/kernel/git/torvalds/linux.git WITH DISTANCE 5

CLOSEST REVISION FOR arch/arm/mach-shmobile/headsmp.S IS cc61591e45c0457139ddd4cd7e57f75928acaaf2 FROM git://git.kernel.org/pub/scm/linux/kernel/git/torvalds/linux.git WITH DISTANCE 210

CLOSEST REVISION FOR drivers/staging/lttng/wrapper/writeback.h IS 9e5c353510b26500bd6b8309823ac9ef2837b761 FROM git://git.kernel.org/pub/scm/linux/kernel/git/torvalds/linux.git WITH DISTANCE 372h

CLOSEST REVISION FOR drivers/gpu/drm/rcar-du/rcar\_du\_kms.c IS 8bed5cc765ffdd61b59f8405d38b377f5a7f0920 FROM git://git.kernel.org/pub/scm/linux/kernel/git/torvalds/linux.git WITH DISTANCE 63

Running yaminabe2 scan on Renesas R-Car BSP outcome and lesson learned

## What TLSH hash delta tells you about two file's similarity?

#### Delta of TLSH hash represents FP rate of 2 files

- I Identical pair filtered by the SHA256 hash match
- Then, create a unmatched list and calculate TLSH hash
- TLSH hash delta represents compared file's similarity, smaller delta means two files are closed
- $\blacksquare$  FP rate = false positive ratio, =false alarm ratio
- $\blacksquare$  60 > means relatively closed, minor difference
- 61 to 150 means have some similarity, but modified
- $\geq$  150 means limited similarity, almost different

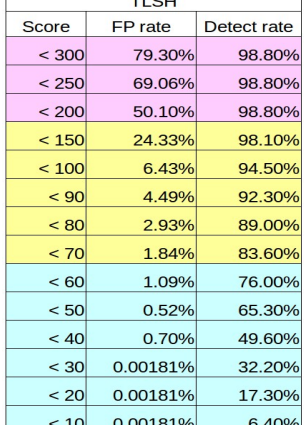

 $\overline{1}$   $\overline{1}$   $\overline{1}$ 

http://www.academia.edu/7833902/TLSH\_-A\_Locality\_Sensitive\_Hash

41/53 **Hisao Munakata** Digitalization of Kernel Diversion from the Upstream

Running yaminabe2 scan on Renesas R-Car BSP

## How yaminabe2 (=sourceverifier.py) terminal output looks like

munakata@muna-E450:~/yb2b\$ python sourceverifier.py -c sourceverify.config -s /home/munakata/source/renesas-backport/

SCANNING 36603 files 864 FILES NOT FOUND IN DATABASE -COMPUTING AND COMPARING TLSH OF FILES NOT FOUND IN DATABASE CLOSEST REVISION FOR drivers/base/dma-contiguous.c IS 7ee793a62fa8c544f8b844e6e87b2d8e8836b219 FROM git://git.kernel.org/pub/scm/linux/kernel/git/torvalds/linux.git WITH DISTANCE 17 CLOSEST REVISION FOR drivers/gpu/drm/drm\_vm.c IS f435046d38af631920b299455db9e95dfc06d055 FROM git://git.kernel.org/pub/scm/linux/kernel/git/torvalds/linux.git WITH DISTANCE 5 CLOSEST REVISION FOR arch/arm/mach-shmobile/headsmp.S IS cc61591e45c0457139ddd4cd7e57f75928acaaf2 FROM git://git.kernel.org/pub/scm/linux/kernel/git/torvalds/linux.git WITH DISTANCE 210 CLOSEST REVISION FOR drivers/staging/lttng/wrapper/writeback.h IS 9e5c353510b26500bd6b8309873ac9ef2837b761 FROM git://git.kernel.org/pub/scm/linux/kernel/git/torvalds/linux.git WITH DISTANCE 372 CLOSEST REVISION FOR drivers/gpu/drm/rcar-du/rcar\_du\_kms.c IS 8bed5cc765ffdd61b59f8405d38b377f5a7f0920 FRC git://git.kernel.org/pub/scm/linux/kernel/git/torvalds/linux.git WITH DISTANCE 63  $846 / 36,603 = 2.3% -- in-house code rate$ **dirty clean OK**

Running yaminabe2 scan on Renesas R-Car BSP Some R-Car Linux BSP sanity analysis outcome and lesson learned

# yaminabe2 BSP brief sanity scoring output (current shape)

Originally we aimed to create "BSP certification of contents document"

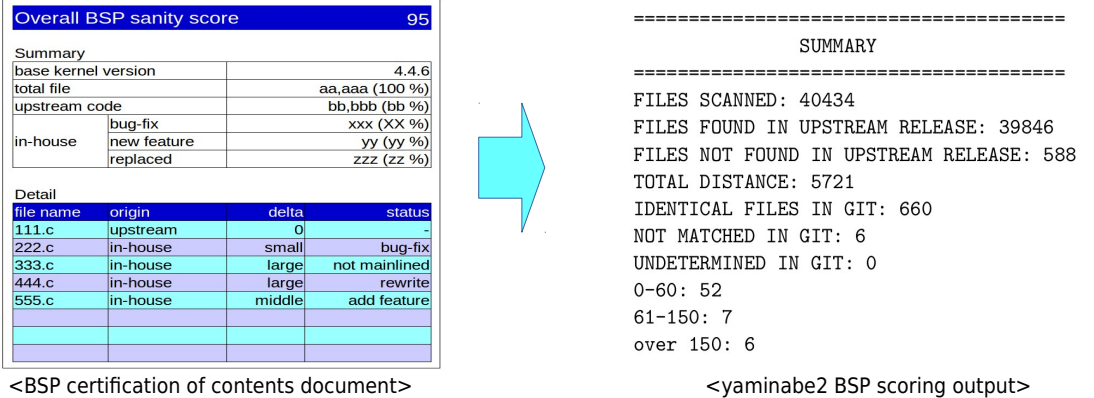

Running yaminabe2 scan on Renesas R-Car BSP Some R-Car Linux BSP sanity analysis

# Some R-Car Linux BSP sanity analysis

Running yaminabe2 scan on Renesas R-Car BSP Some R-Car Linux BSP sanity analysis outcome and lesson learned

## R-Car generation2 (kernel 3.10) yaminabe2 trial run

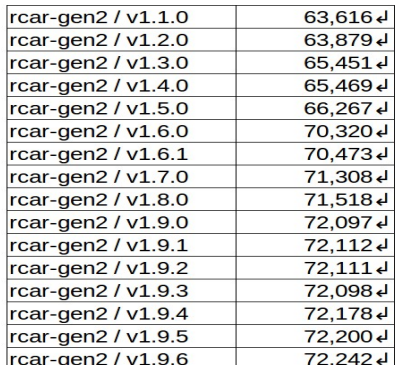

yaminabe2 scan result for R-Car BSP

#### R-Car gen2 (H2/M2/E2) BSP status

- Based on LTSI-3.10 kernel
- Upstream 3.10 does not support R-Car gen2 due to its release timing
- Due to that, the distance is relatively big
- After release, distance becomes bigger
- $\blacksquare$  This is caused by local bug-fix code

R-Car gen2 BSP (3.10) average distance was 70,000

Running yaminabe2 scan on Renesas R-Car BSP Some R-Car Linux BSP sanity analysis outcome and lesson learned

## R-Car generation3 (kernel 4.3 to 4.5) yaminabe2 trial run

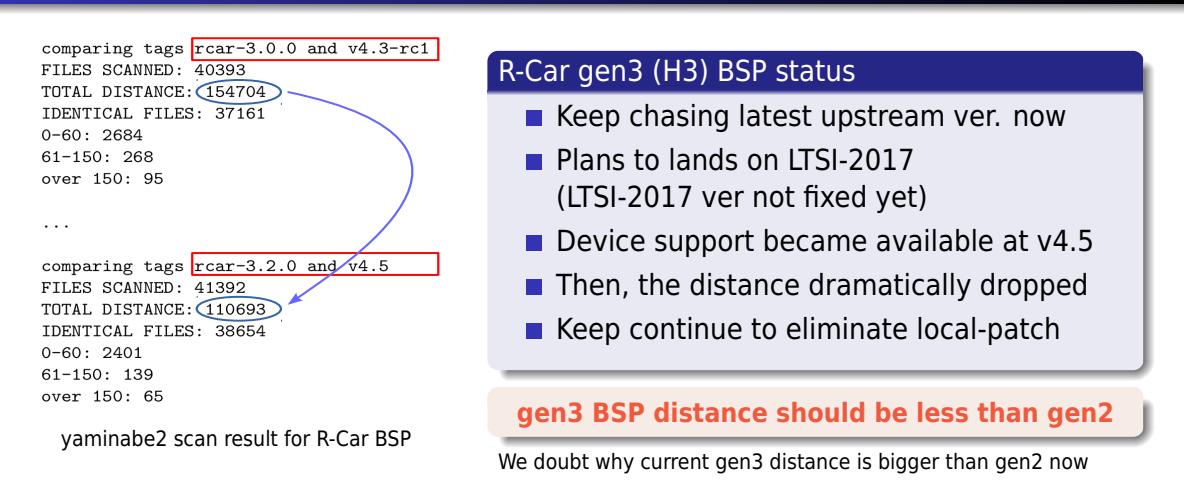

Running yaminabe2 scan on Renesas R-Car BSP Some R-Car Linux BSP sanity analysis outcome and lesson learned

## R-Car generation3 yaminabe2 trial run2 (update)

python sourceverifier.py -c sourceverify.config -s /home/munakata/source/renesas-bsp/

SUMMARY FILES SCANNED: 41434 FILES FOUND IN UPSTREAM RELEASE: 40350 FILES NOT FOUND IN UPSTREAM RELEASE: 1084 TOTAL DISTANCE: 19323 IDENTICAL FILES IN GIT: 921 NOT MATCHED IN GIT: 27 UNDETERMINED IN GIT: 1  $0 - 60:94$  $61 - 150:22$ over 150: 19

#### R-Car gen3 (H3) BSP status (retry)

#### Retried after ELC2016 presentation

- use updated database (inc. v4.5 kernel)
- update renesas-bsp git information
- $\blacksquare$  re-run with revised script

**Now we got much smaller number around 20k**

yaminabe2 rescan result for R-Car BSP

Access Munakata Digitalization of Kernel Diversion from the Upstream

Running yaminabe2 scan on Renesas R-Car BSP<br>Some R-Car Linux BSP sanity analysis<br>**outcome and lesson learned** 

## outcome and lesson learned

outcome and lesson learned

## yaminabe2 achievement: How in-house kernel risk digitalizad

#### description

- **Utilizing TLSH mechanism, yaminabe2 start telling interesting indicator** that reflects BSP kernel healthiness
- We need to verify the risk of local patch by the distance number (currently set to 60 and 150) given by yaminabe2.
- Also, we need to tune reference database setting to focus on the risk of local code (eliminating unrelated arch code, etc.)
- We could opensource the initial yaminabe2 program for the public review. We need feedback to improve the value of this trial.

# conclusion

### **Conclusion**

- **Many embedded Linux developers rely on SoC vendor's BSP and its kernel may** contain in-house code. And it might cause various security, migration issues. We need some computer aided vendor kernel assessment tool.
- We can compare file match between upstream kernel and vendor BSP kernel. However, it is not sufficient to assess how unmatched files diverted from the upstream (=dirty) from that information.
- We adopted TLSH (Locality Sensitive Hash) to measure the distance of in-house code in yaminabe2 project. And successfully it starts telling some score regarding vendor kernel sanity. use this tool to consult vendor kernel patch risk.
- **Database generation script, file comparison script and trial reference database that** contains upstream kernel code can be download for your trial.

# Call for action and future work candidates

#### Call for action

- Run yaminabe2 file scan for your BSP kernel to consult the risk
- Configure your reference database to get more precise result
- **Encourage your business partner to eliminate dirty in-house code**

#### Future work (so far just an idea for yaminabe3)

- Do further verification of the accuracy of TLSH value
- Improve reporting (=post processor) feature so that anyone can
- Do further study for Renesas R-Car BSP verification

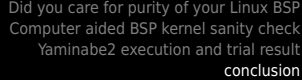

#### Resources

- yaminabe2 intro (scripts, pre-compiled reference database)
	- http://www.elinuxwiki.org/yaminabe2
- **TLSH** 
	- https://github.com/trendmicro/tlsh
	- https://github.com/trendmicro/tlsh/blob/master/TLSH\_ Introduction.pdf
	- https://github.com/trendmicro/tlsh/blob/master/TLSH\_CTC\_ final.pdf
- Renesas R-Car BSP seed code
	- gen2 : https://git.kernel.org/cgit/linux/kernel/git/horms/ renesas-backport.git/
	- gen3 : https://git.kernel.org/cgit/linux/kernel/git/horms/ renesas-bsp.git/